## **LES LISTES EN SCHEME**

**car, cdr, cons cond list, append** 

# DÉFINITION

### ¢ Une liste est une suite d'éléments rangés dans un certain ordre

'(alpha 3 beta "delta" gamma)

### PAIRES EN SCHEME

¢ Une paire est une structure d'enregistrement avec deux champs appelés car et cdr

- car représente le premier élément
- cdr représente le second élément
- ¢ Les champs car et cdr sont accédés par les fonctions car et cdr
- ¢ Une paire est représentée par la notation
	- ' (element1 . element2)
	- le . permet de faire la différence avec une liste de 2 éléments

## LISTES EN SCHEME

¢ Une liste peut être définie récursivement comme :

- soit une liste vide : '()
- soit une paire dont le cdr est une liste
	- ¢ ' ( a . '(1 2 3)), qui se réécrit ' (a 1 2 3)

# ÉCRITURE D'UNE LISTE

- ¢ Les éléments d'une liste sont simplement compris entre parenthèses et séparés par des espaces
- ¢ La liste vide est écrite ()
- $\bullet$  (a b c d e) et (a . (b . (c . (d . (e . ()))))) sont deux notations équivalentes pour une liste de symboles

### LA FONCTION PAIR?

¢ (pair? x) retourne #t si x est une paire, #f sinon ¢ Exemples :

- (pair? '(a . b))  $\rightarrow$  #t
- (pair? '(a b c))  $\rightarrow$  #t
- (pair? '())  $\rightarrow \#f$

### LES FONCTIONS CAR ET CDR

¢ (car x) retourne le champ car de x

- $(car'(a b c)) \rightarrow a$
- $(car'((a) b c d)) \rightarrow (a)$
- $(car '(1 2)) \rightarrow 1$
- $\bullet$  (car '())  $\qquad \rightarrow$  error

¢ (cdr x) retourne le champ cdr de x

- $\bullet$  (cdr '((a) b c d))  $\rightarrow$  (b c d)
- $\bullet$  (cdr '(1 . 2))  $\rightarrow$  2
- $(cdr '(a))$   $\rightarrow$  ()
- $\bullet$  (cdr '())  $\qquad \rightarrow$  error
- ¢ Si x est une liste, la fonction car retourne le premier élément de la liste, et la fonction cdr retourne le reste de la liste

N. Guin - M. Lefevre - F. Zara Licence Lyon1 - UE LIF3

## LA FONCTION CONS

¢ (cons x y) retourne une nouvelle paire dont le car est x et le cdr est y

Si y est une liste, elle met x au début de y

¢ Exemples :

- (cons 'a '())  $\rightarrow$  (a)
- (cons '(a) '(b c d))  $\rightarrow$  ((a) b c d)
- (cons "a" '(b c))  $\rightarrow$  ("a" b c)
- $\bullet$  (cons 'a 3)  $\rightarrow$  (a . 3)
- (cons '(a b) 'c)  $\rightarrow$  ((a b)  $\cdot$  c)
- ¢ Pour que le résultat du cons soit une liste, il faut donc que le deuxième argument soit une liste
- ¢ La fonction cons ajoute x au début de la liste y

## FONCTIONS DE TEST

### ¢ (list? x) retourne #t si x est une liste, #f sinon

- (list? '(a b c))  $\rightarrow \#t$
- $\bullet$  (list? '())  $\rightarrow$  #t
- $\bullet$  (list? '(a . b))  $\rightarrow$  #f

### ¢ (null? x) retourne #t si x est la liste vide, #f sinon

## IMPLÉMENTATION DE L'ALGORITHME RÉCURSIF DU MINIMUM

#### **Définition de la fonction minimum(L)**

```
Si vide?(reste(L)) Alors
```

```
retourne premier(L)
```

```
Sinon
```

```
Si premier(L) < minimum(reste(L)) 
Alors
```

```
retourne premier(L)
```

```
Sinon
```

```
retourne minimum(reste(L))
```
FinSi

FinSi

```
(define minimum ; \rightarrow nombre
  (lambda (l) ; l liste de 
          nombres non vide 
          (if (null? (cdr l)) 
              (car l) 
              (if (< (car l) 
                     (minimum (cdr l))) 
                   (car l) 
                  (\text{minimum} (\text{cdr} \, I))))
```
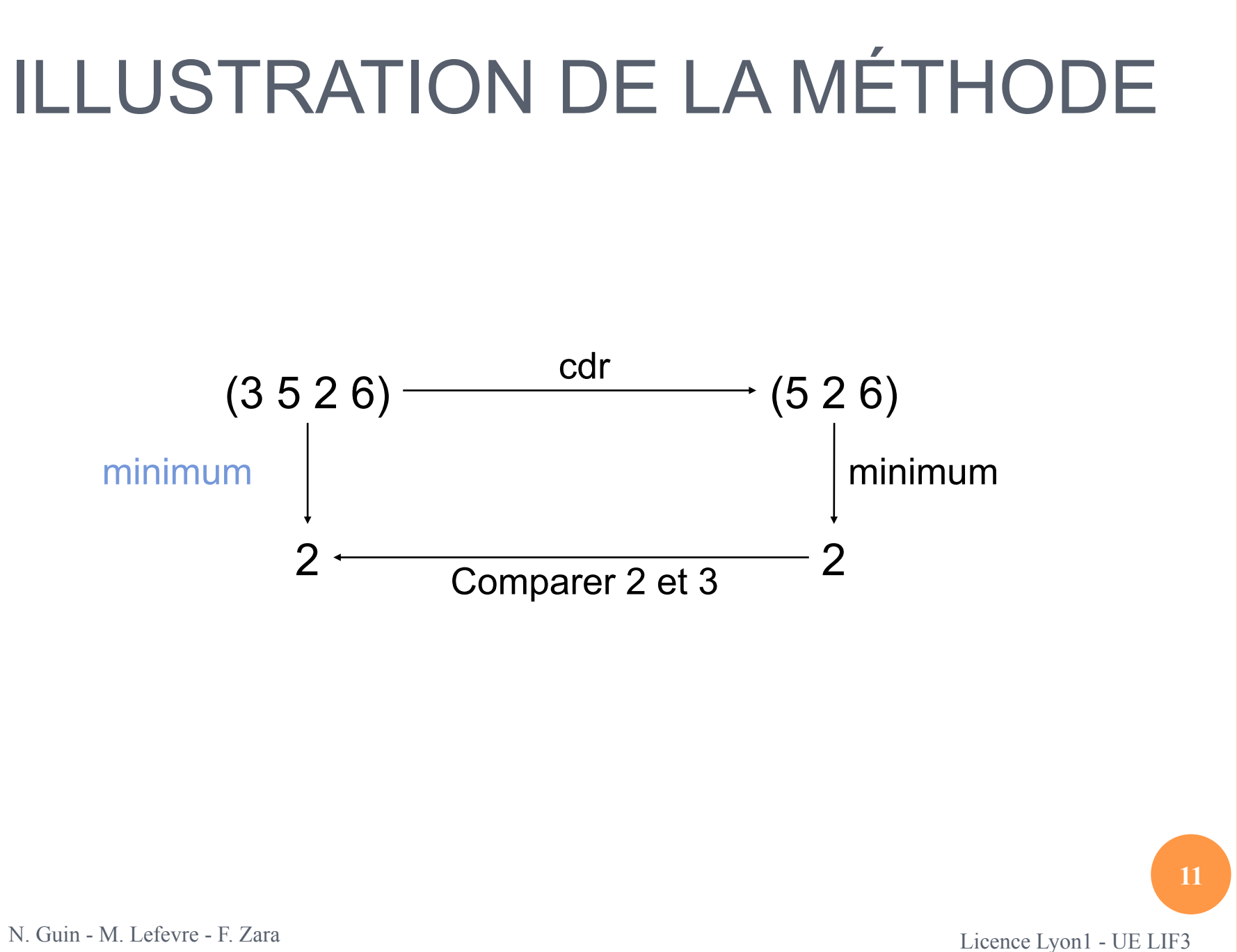

## UNE FONCTION QUI RETOURNE UNE **LISTE**

¢ Une fonction qui ajoute 1 à tous les éléments d'une liste de nombres

(ajoute1 ' $(5 4 2 8)$ )  $\rightarrow$   $(6 5 3 9)$ 

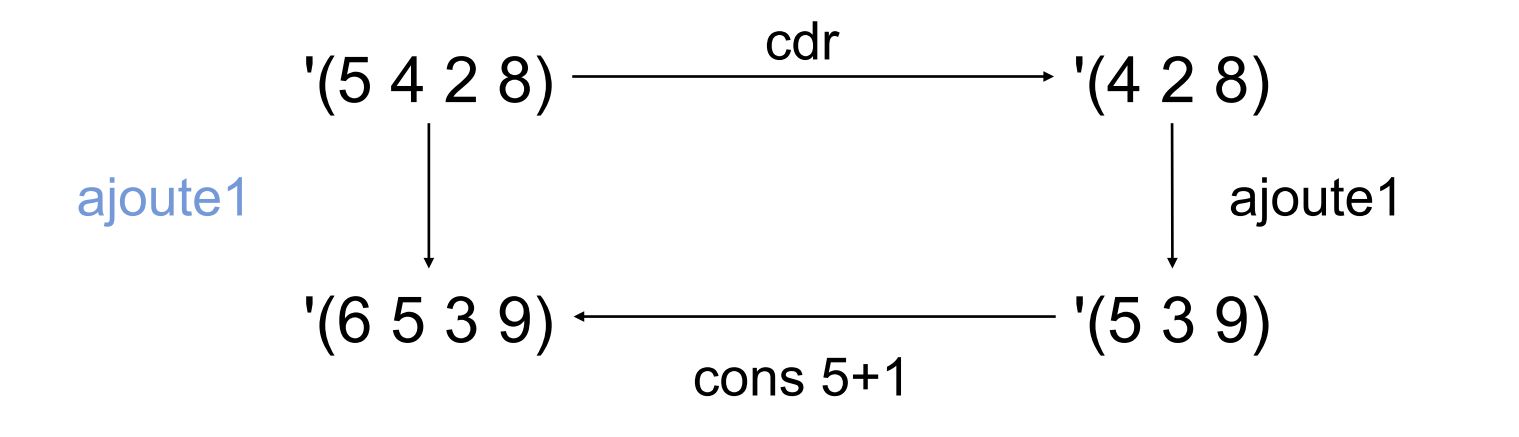

## ÉCRITURE DE LA FONCTION

(define ajoute1;  $\rightarrow$  liste de nombres (lambda (l) ; l liste de nombres (if (null? l) '() (cons (+ (car l) 1) (ajoute1 (cdr l)))))

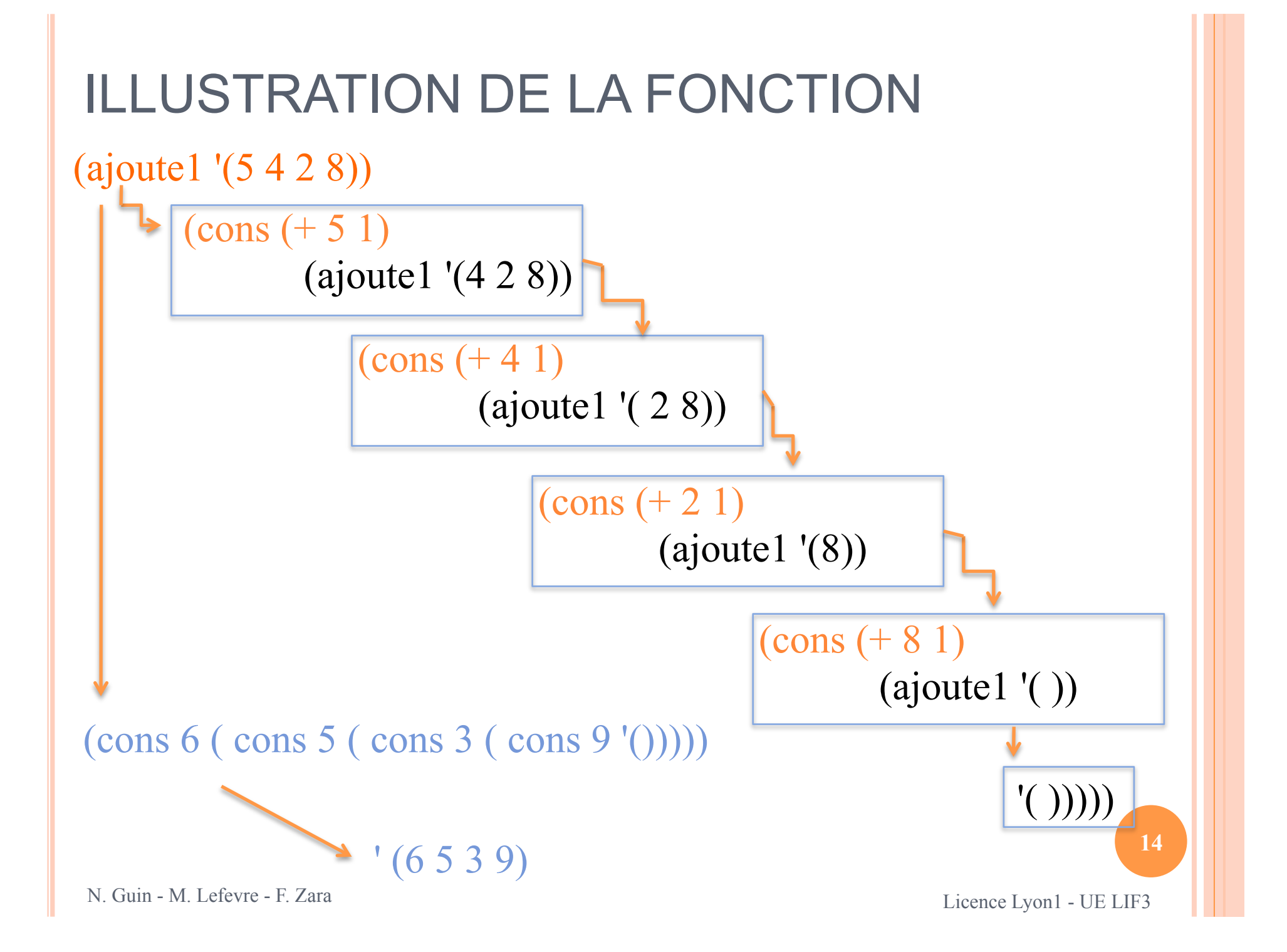

# RELÂCHER DES PRÉCONDITIONS

¢ Une fonction qui ajoute 1 à tous les nombres d'une liste quelconque

```
(define ajoute1; \rightarrow liste
  (lambda (l) ; l liste 
       (if (null? l) 
          '() 
            (if (number? (car l)) 
                   (cons (+ (car l) 1) 
                             (ajoute1 (cdr l))) 
                   (cons (car l) 
                            (\text{ajoute1} (\text{cdr l})))))
```
 $\bullet$  (ajoute1 '(2 "a" 1 (toto) 5)) → (3 "a" 2 (toto) 6)

## LA FORME SPÉCIALE COND

¢ La forme spéciale cond permet d'écrire plus simplement des if imbriqués

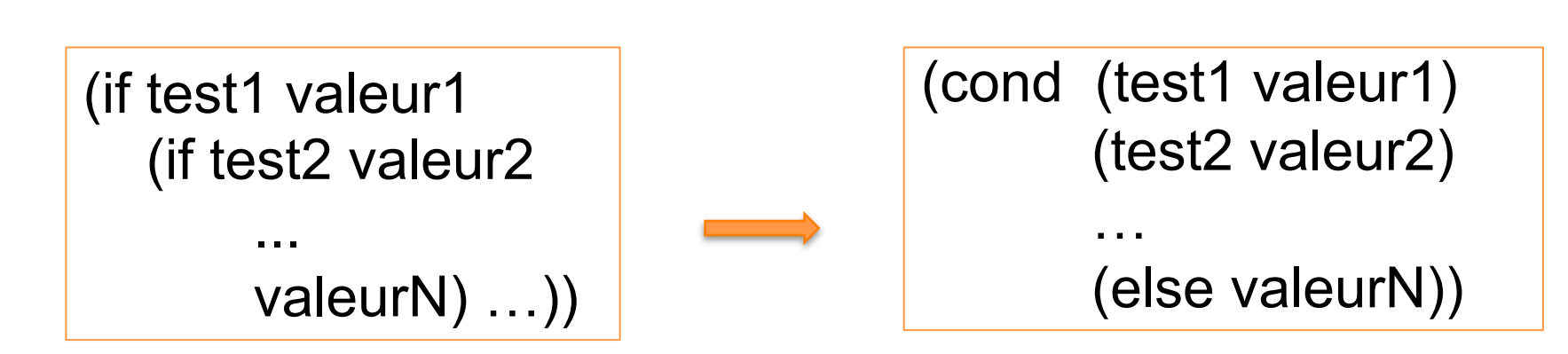

## APPLICATION À AJOUTE1

```
(define ajoute1; \rightarrow liste
  (lambda (l) ; l liste 
     (cond
       ((null? l) '()) 
       ((number? (car l)) (cons (+ (car l) 1) 
                                       (ajoute1 (cdr l)))) 
       (else (cons (car l) (ajoute1 (cdr l)))))))
```
### METTRE EN FACTEUR DANS UN IF

(if (number? (car l)) (cons (+ (car l) 1) (ajoute1 (cdr l))) (cons (car l) (ajoute1 (cdr l)))) (cons (if (number? (car l)) (+ (car l) 1) (car l)) (ajoute1 (cdr l)))

Ces deux expressions sont équivalentes

### LA FONCTION LIST

¢ La fonction list est une fonction qui permet de construire une liste, comme la fonction cons

¢ Elle prend un nombre quelconque d'arguments et les met tous dans une liste (list 'a  $(+ 3 2)$  "toto" 'b)  $\rightarrow$  (a 5 "toto" b)

¢ Ne pas confondre list et list?

## LA FONCTION APPEND

- ¢ La fonction append permet de concaténer des listes
- ¢ Elle prend un nombre quelconque d'arguments

(append '(a (b c) d) '(e f))  $\rightarrow$  (a (b c) d e f)

## CONS, LIST ET APPEND : LES DIFFÉRENCES

- Ces trois fonctions permettent toutes de construire des listes, mais ont chacune un comportement différent
- ¢ cons prend deux arguments, le deuxième étant obligatoirement une liste
- ¢ list prend un nombre quelconque d'arguments de types quelconques
- ¢ append prend un nombre quelconque d'arguments qui doivent tous être des listes

## CONS, LIST ET APPEND : EXEMPLES

- $\bullet$  (cons '(a b) '(c d))  $\rightarrow$  ((a b) c d)
- $\bullet$  (list '(a b) '(c d))  $\rightarrow$  ((a b) (c d))
- $\bullet$  (append '(a b) '(c d))  $\rightarrow$  (a b c d)

## RACCOURCIS POUR COMPOSER LES FONCTIONS CAR ET CDR

¢ Au lieu d'écrire (car (cdr L)) on peut écrire (cadr L) ¢ Au lieu d'écrire (cdr (cdr (cdr L))) on peut écrire (cdddr L)

¢ Et ainsi de suite …

(au maximum 4 caractères entre le c et le r)